## download coreldraw x6

Installing Corel Draw Graphics Suite X6 Since you indicated you purchased Corel Draw Graphics Suite, you should contact Corel Technology Support for assistance. . Corel Draw Graphics Suite X6 Download I did that but when I went through the procedure I got the message all the way to the installing of the software it doesnt see any of my updates. I let it sit for 5 to 10 minutes and it still says there are updates available and I do not see them. How to get them? CorelDRAW Graphics Suite X6 2.1 activated online After 1,500 hours of testing, we are happy to announce the official launch of CorelDRAW Graphics Suite X6. New exciting features await you. CorelDRAW Graphics Suite X6 2.2 activated online Update : Please note that the system requirements for the product have been modified and may require an enhanced graphics workstation. Please follow the link below to download the new version of the product. CorelDRAW Graphics Suite X6 2.3 activated online CorelDRAW Graphics Suite X6 2.3 is an important upgrade and introduces many new features and enhancements. The update includes several major changes and contains a variety of enhancements, including a completely redesigned user interface, a new drawing and editing view, new drawing and editing enhancements, to a better file handling system. The core functionality of CorelDRAW Graphics Suite X6 is largely intact and in addition to all of the previous major updates and new features, this release also contains new features and enhancements of particular interest to graphic designers: CorelDRAW Graphics Suite X6 2.4 activated online CorelDRAW Graphics Suite X6 2.4 introduces several major improvements in the area of presentation and collaboration, several additional user interface enhancements, and many new features and benefits to the import and edit of the document types introduced with this major release. For example, new special effects, simple and intuitive sharing opportunities, and preinstalled native windows presentation applications. In addition to this, CorelDRAW Graphics Suite X6 2.4 provides the means for new customer reporting, as well as new functionality related to the CorelDRAW Graphics Suite X6: CorelDRAW Graphics Suite X6 2.4 includes all of the major new features and functionality present in the previous major release, including, The CorelDRAW Graphics Suite X6 2.4 offers full support for the CorelDRAW Graphics Suite X6. Supporting file types Corel

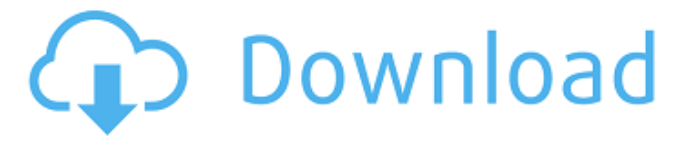

## **Free Activation Code For Corel Draw Graphics Suite X6**

download corel draw graphics suite x6 download corel draw graphic suite for 32 bit download corel draw graphics suite for windows 7 Steps: 1. Download the official download link from the below link. 2. Download it on your system. 3. Run setup-file and wait for its installation. 4. Follow the instructions in installation wizard. 5. After its completion, exit the software and go to its setting tab. 6. Press "Apply" button. 7. The serial number for your software will be asked in the screen, enter it and save it for use later. 8. The software is now activated. CorelDRAW Graphics Suite X6 Activation key for 32 bit / 64 bit: 1. Download the official download link from the below link. 2. Download it on your system. 3. Run setup-file and wait for its installation. 4. Follow the instructions in installation wizard. 5. After its completion, exit the software and go to its setting tab. 6. Press "Apply" button. 7. The serial number for your software will be asked in the screen, enter it and save it for use later. 8. The software is now activated. CorelDRAW Graphics Suite X6 Activation key for 32 bit / 64 bit: 1. Download the official download link from the below link. 2. Download it on your system. 3. Run setup-file and wait for its installation. 4. Follow the instructions in installation wizard. 5. After its completion, exit the software and go to its setting tab. 6. Press "Apply" button. 7. The serial number for your software will be asked in the screen, enter it and save it for use later. 8. The software is now activated. CorelDRAW Graphics Suite X6 Activation key for 32 bit / 64 bit: 1. Download the official download link from the below link. 2. Download it on your system. 3. Run setup-file and wait for its installation. 4. Follow the instructions in installation wizard. 5. After its completion, exit the software and go to its setting tab. 6. Press "Apply" button. 7. The serial number for your software will be asked in the screen, enter it and save it for use later. 3da54e8ca3

<https://globaltimesnigeria.com/jdk-8u5-windows-x64-23/>

<http://lovelymms.com/xfer-records-lfo-tool-v1-6-9-new-version/>

[https://frustratedgamers.com/upload/files/2022/06/LDLlhL54tJg4XOM3DYMN\\_22\\_9c6413342003ca249a373815fffa6e35\\_fil](https://frustratedgamers.com/upload/files/2022/06/LDLlhL54tJg4XOM3DYMN_22_9c6413342003ca249a373815fffa6e35_file.pdf)

[e.pdf](https://frustratedgamers.com/upload/files/2022/06/LDLlhL54tJg4XOM3DYMN_22_9c6413342003ca249a373815fffa6e35_file.pdf)

<http://autocracymachinery.com/?p=22799> <https://surfcentertarifa.com/wp-content/uploads/2022/06/manquan.pdf>

[http://www.ateropedia.org/wp-content/uploads/2022/06/Kurokos\\_Basketball\\_Season\\_2\\_Tagalog\\_Version\\_Full\\_Movie.pdf](http://www.ateropedia.org/wp-content/uploads/2022/06/Kurokos_Basketball_Season_2_Tagalog_Version_Full_Movie.pdf) <http://www.terrainsprives.com/wp-content/uploads/2022/06/cicescho.pdf>

[http://sawkillarmoryllc.com/wp-content/uploads/2022/06/VideoReDo\\_TVSuite\\_6604806\\_With\\_Crack\\_Latest.pdf](http://sawkillarmoryllc.com/wp-content/uploads/2022/06/VideoReDo_TVSuite_6604806_With_Crack_Latest.pdf)

[https://obeenetworkdev.s3.amazonaws.com/upload/files/2022/06/qExfhP7X3y9kW3dLCiP5\\_22\\_ec91deb8450ef194386878ff3](https://obeenetworkdev.s3.amazonaws.com/upload/files/2022/06/qExfhP7X3y9kW3dLCiP5_22_ec91deb8450ef194386878ff3b054a6e_file.pdf) [b054a6e\\_file.pdf](https://obeenetworkdev.s3.amazonaws.com/upload/files/2022/06/qExfhP7X3y9kW3dLCiP5_22_ec91deb8450ef194386878ff3b054a6e_file.pdf)

[https://landskronacityguide.com/wp-content/uploads/2022/06/rcon\\_hacks\\_2016.pdf](https://landskronacityguide.com/wp-content/uploads/2022/06/rcon_hacks_2016.pdf)

<https://www.mein-hechtsheim.de/advert/codigo-de-activacion-de-manycam-pro-gratis/>

<https://bodhirajabs.com/aac2010-keygen-link-64bits-keygen-link/>

[https://www.kazitlearn.kz/wp-](https://www.kazitlearn.kz/wp-content/uploads/2022/06/CRACK_Microsoft_Project_2016_x64_Pro_VL_Multi17_Apr_2016.pdf)

[content/uploads/2022/06/CRACK\\_Microsoft\\_Project\\_2016\\_x64\\_Pro\\_VL\\_Multi17\\_Apr\\_2016.pdf](https://www.kazitlearn.kz/wp-content/uploads/2022/06/CRACK_Microsoft_Project_2016_x64_Pro_VL_Multi17_Apr_2016.pdf)

[https://www.sdssocial.world/upload/files/2022/06/bsaymDSedvbZ5mmCytlD\\_22\\_9c6413342003ca249a373815fffa6e35\\_file.p](https://www.sdssocial.world/upload/files/2022/06/bsaymDSedvbZ5mmCytlD_22_9c6413342003ca249a373815fffa6e35_file.pdf)

[df](https://www.sdssocial.world/upload/files/2022/06/bsaymDSedvbZ5mmCytlD_22_9c6413342003ca249a373815fffa6e35_file.pdf)

<http://www.defensores.legal/wp-content/uploads/2022/06/animal4dcardfree51.pdf>

[https://lots-a-stuff.com/wp-content/uploads/2022/06/KMS\\_Tools\\_Portable\\_15082018\\_by\\_Ratiborus.pdf](https://lots-a-stuff.com/wp-content/uploads/2022/06/KMS_Tools_Portable_15082018_by_Ratiborus.pdf)

<https://www.apbara.be/index.php/advert/metro-2033-patch-1-02-update-2-indir/>

[https://gimgame.ru/wp-content/uploads/2022/06/search\\_maker\\_pro\\_32\\_serial\\_key.pdf](https://gimgame.ru/wp-content/uploads/2022/06/search_maker_pro_32_serial_key.pdf)

<https://thebrothers.cl/carmageddon-2-carpocalypse-now-full-pc-game-download/>

<https://studiolegalefiorucci.it/2022/06/22/universal-adobe-patcher-v2-0-download-link-pc-2/>